*Storyboard* naskah video pembelajaran interaktif sesuai mata pelajaran yang diajarkan di sekolah dengan menggunakan format *double coloumn*

## **Tabel 1 Storyboard Naskah Video Pembelajaran Mata pelajaran "Dasar Desain Grafis Kelas X (Sepuluh) tingkat SMK Pokok bahasan Format Gambar, menggunakan Power Point**

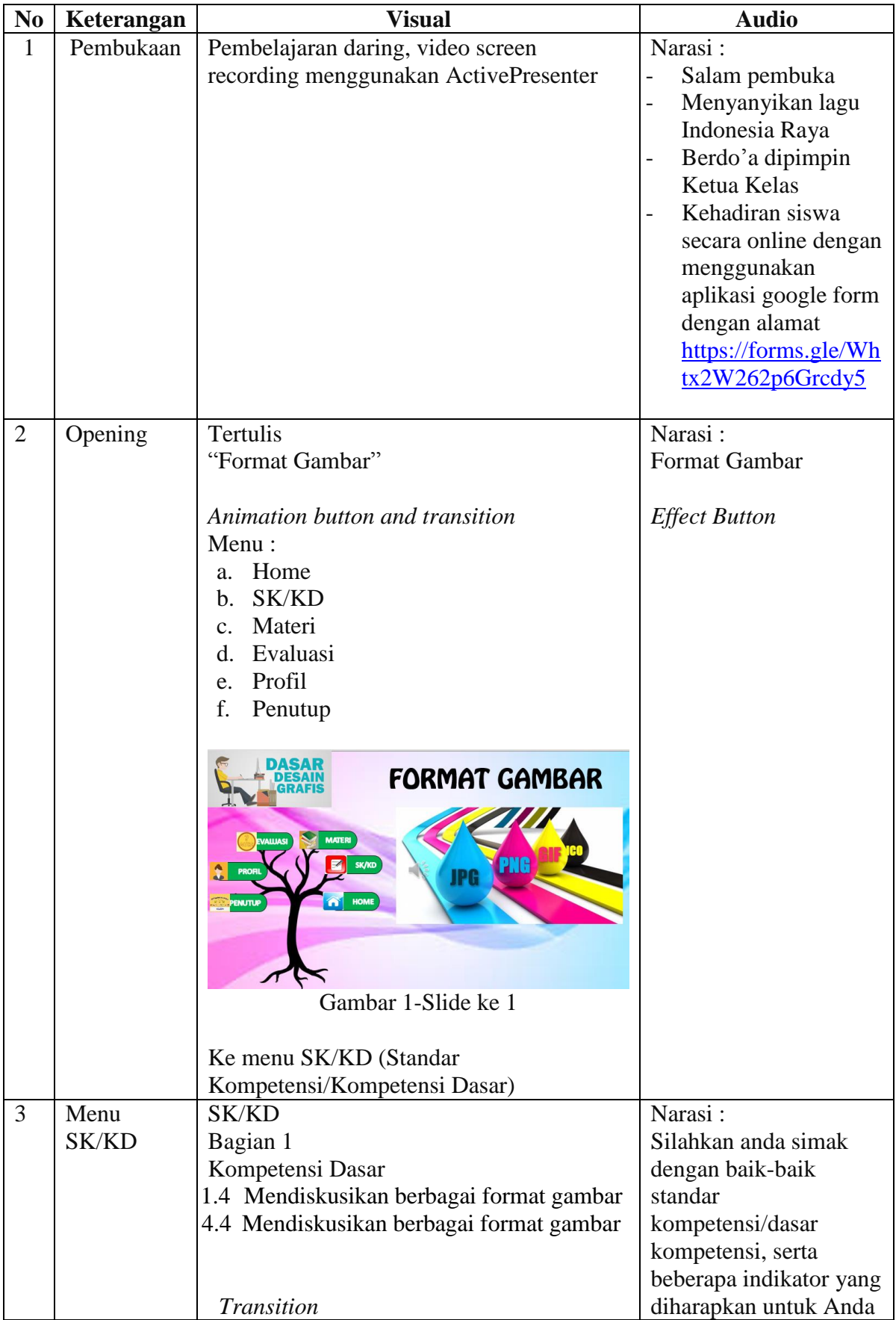

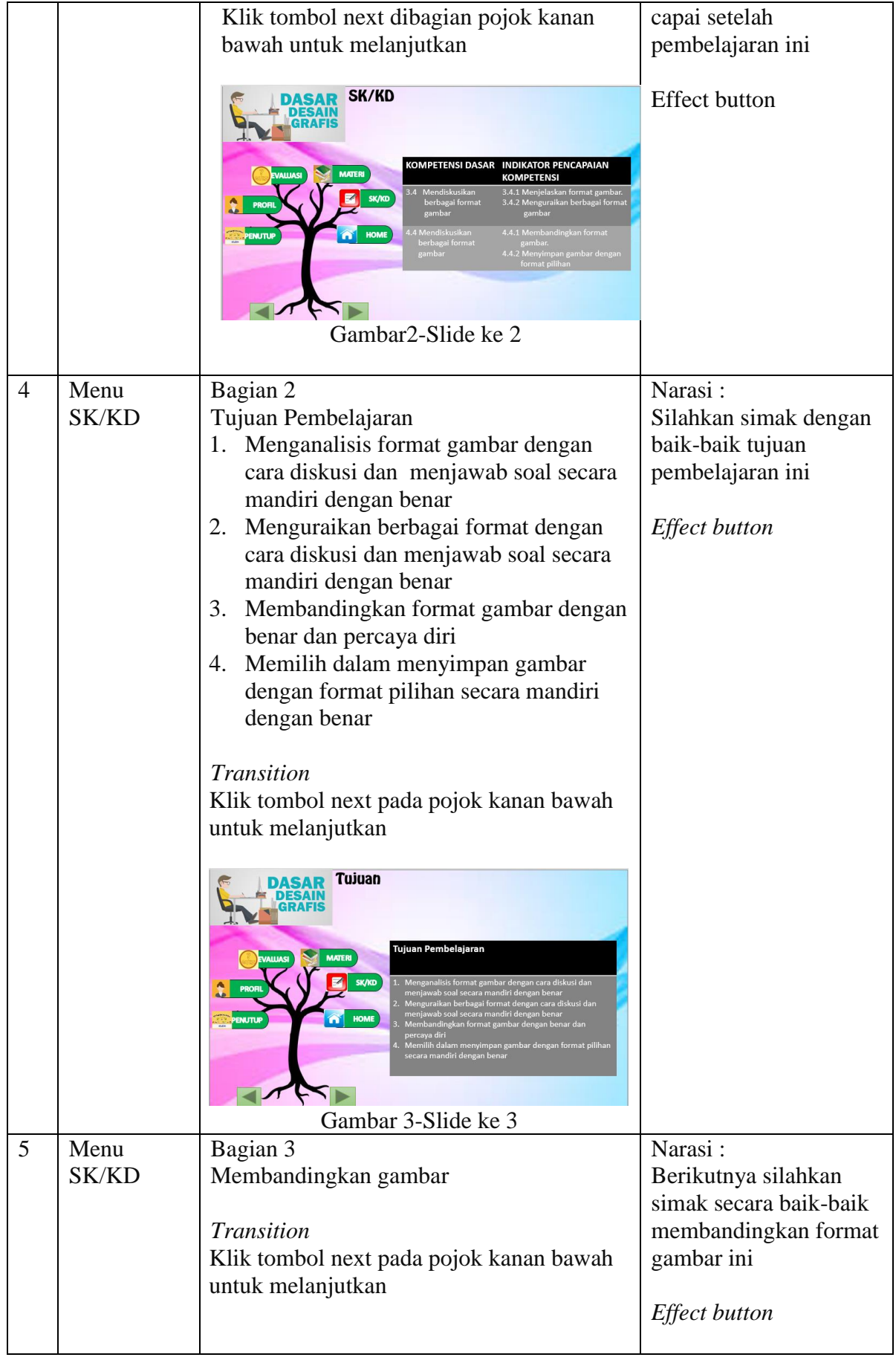

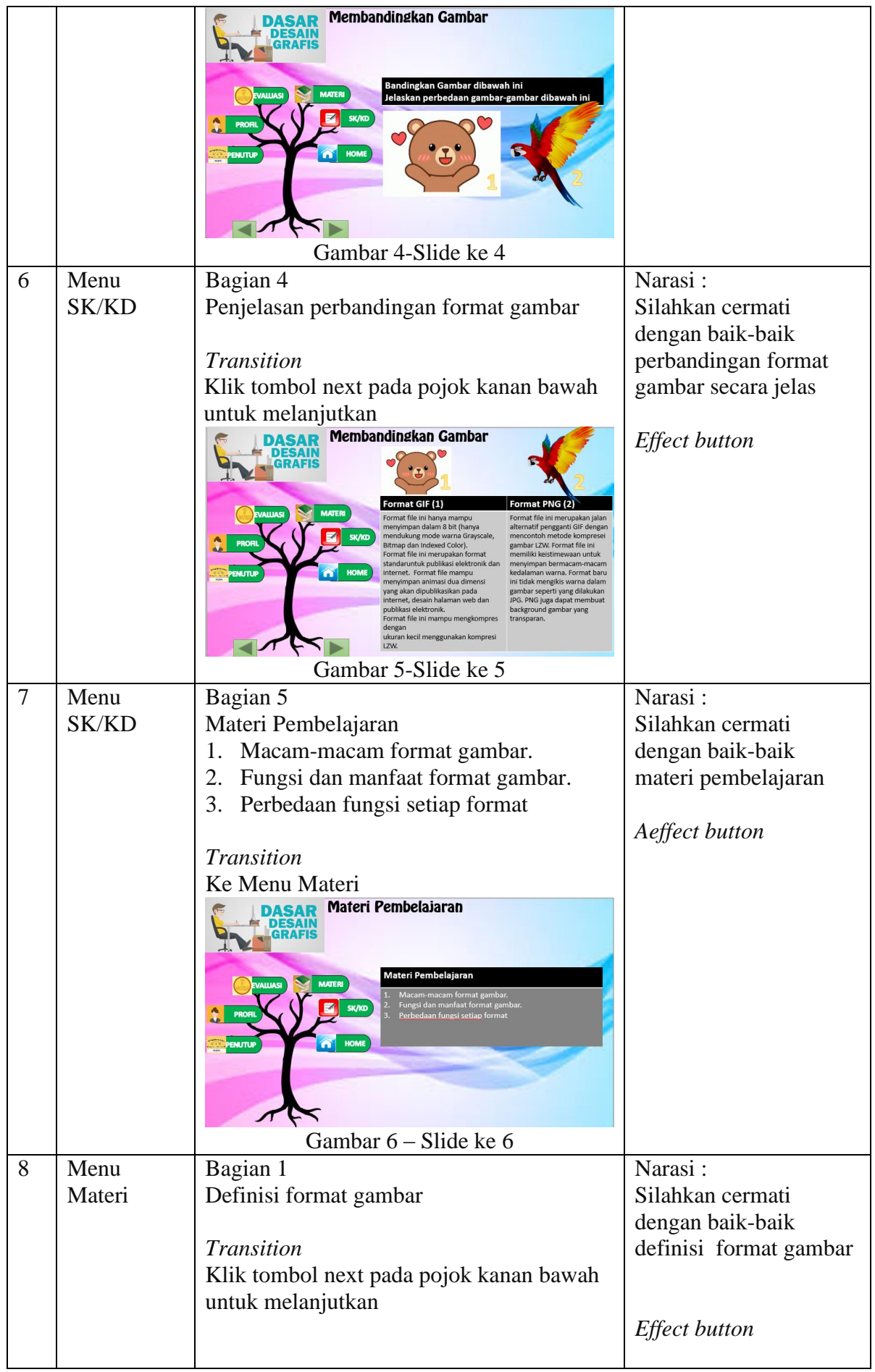

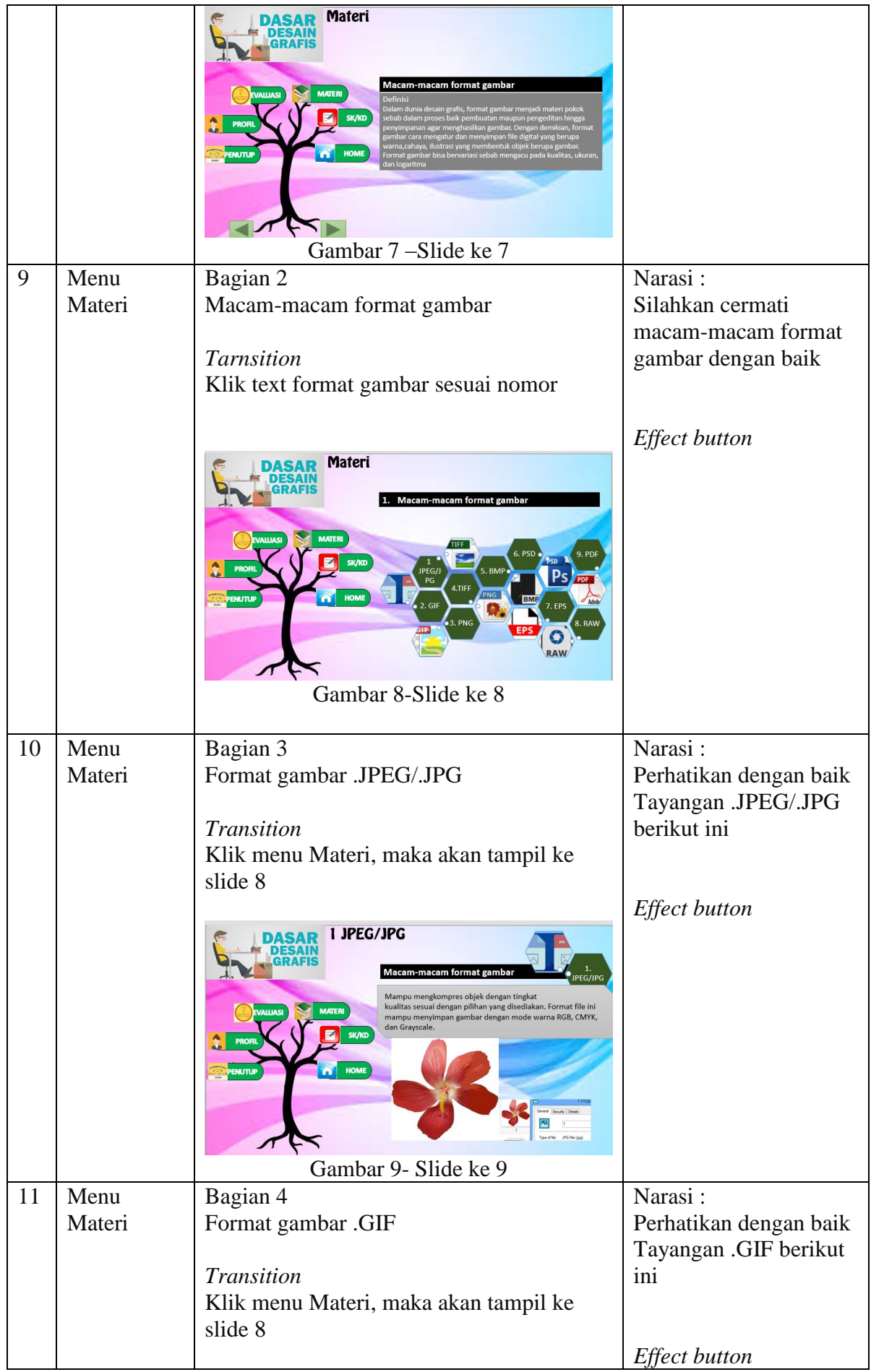

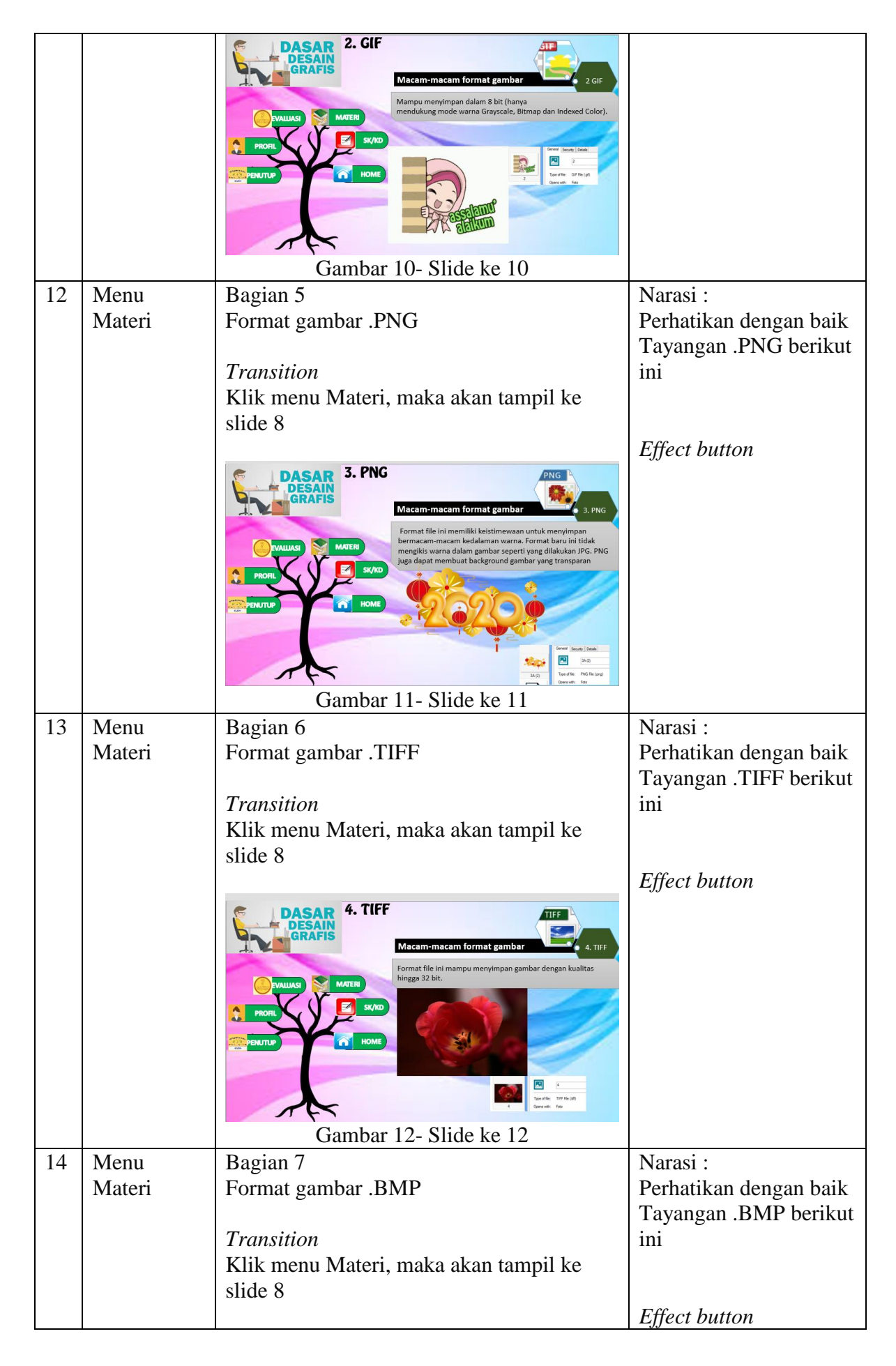

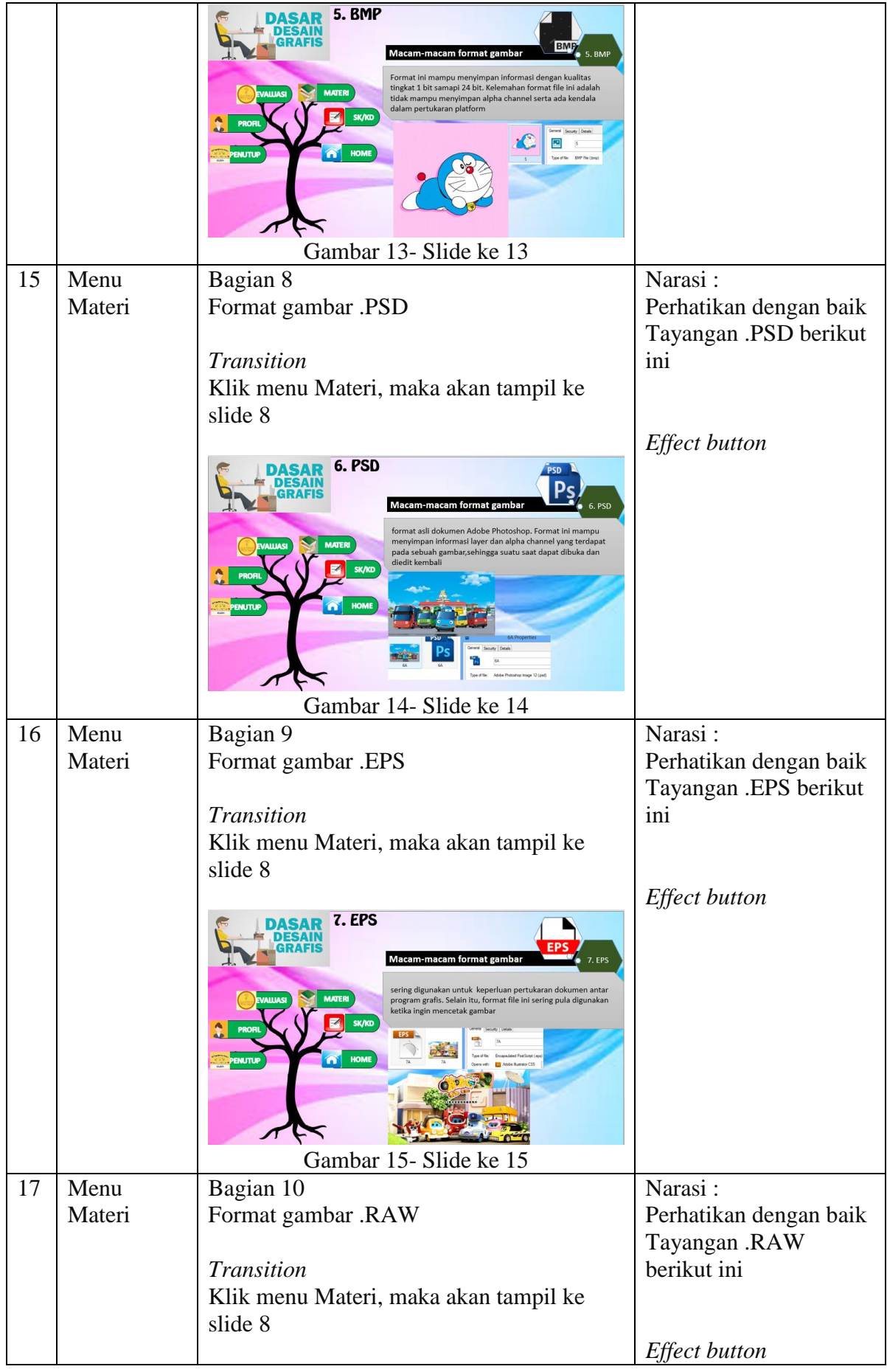

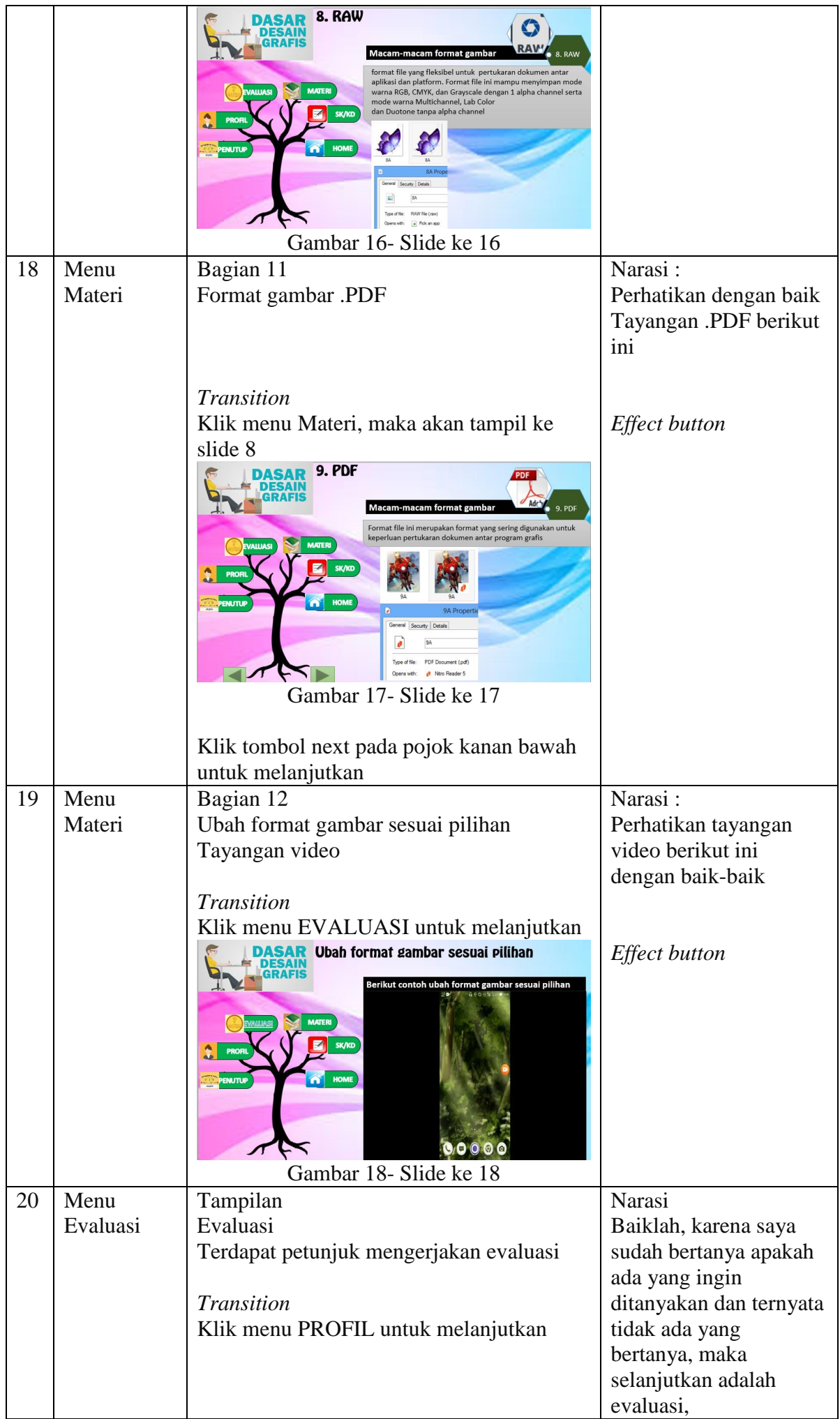

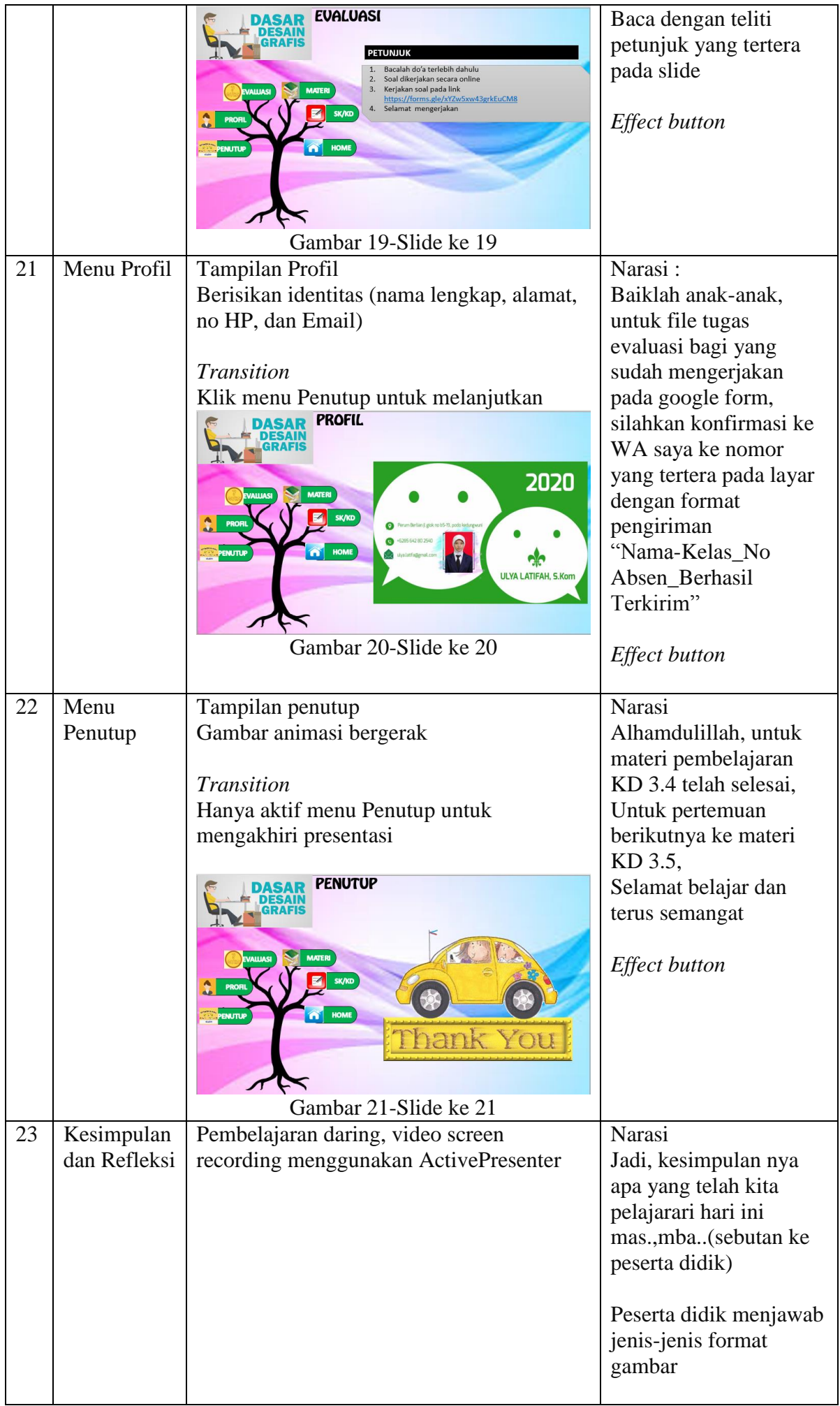

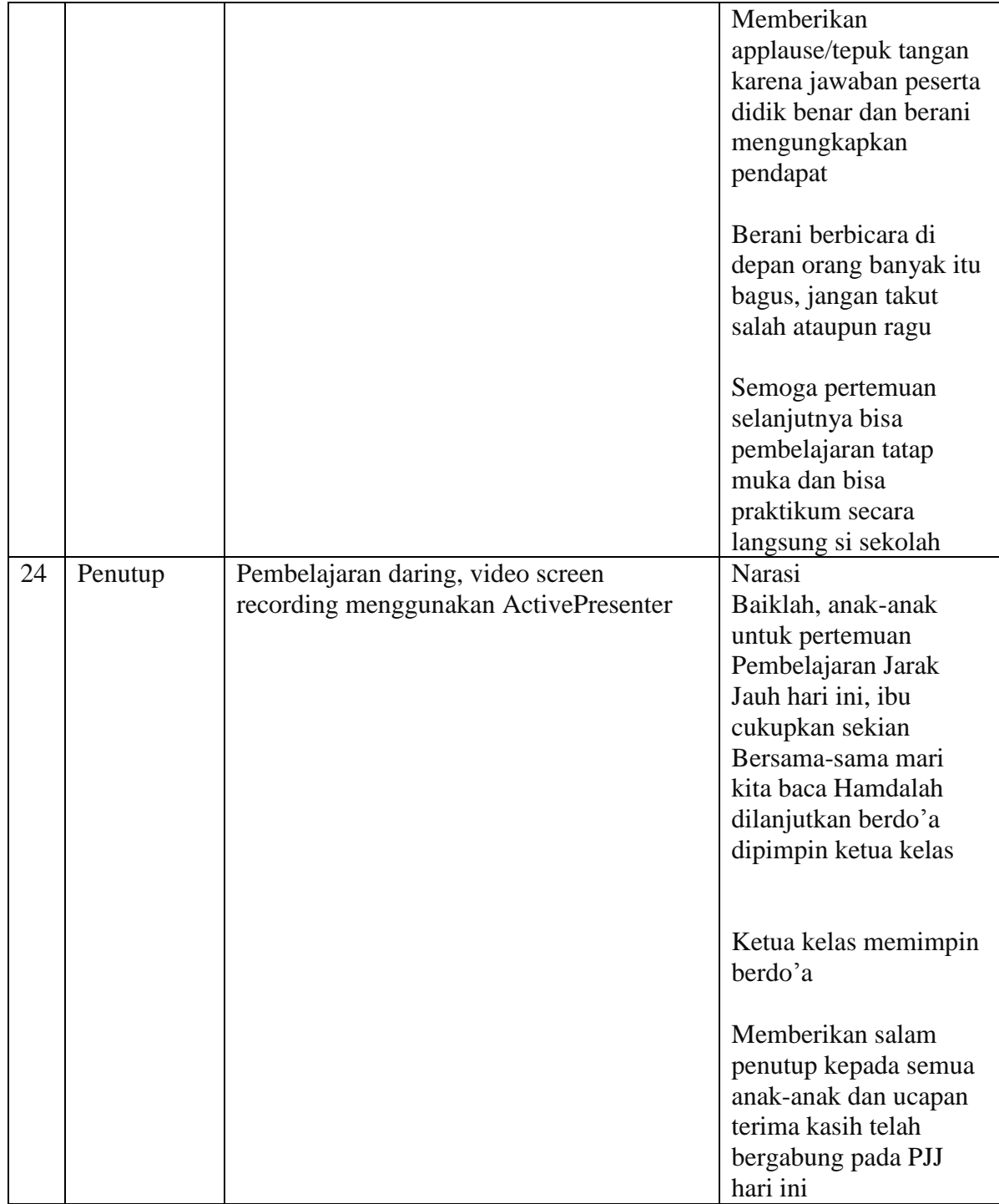